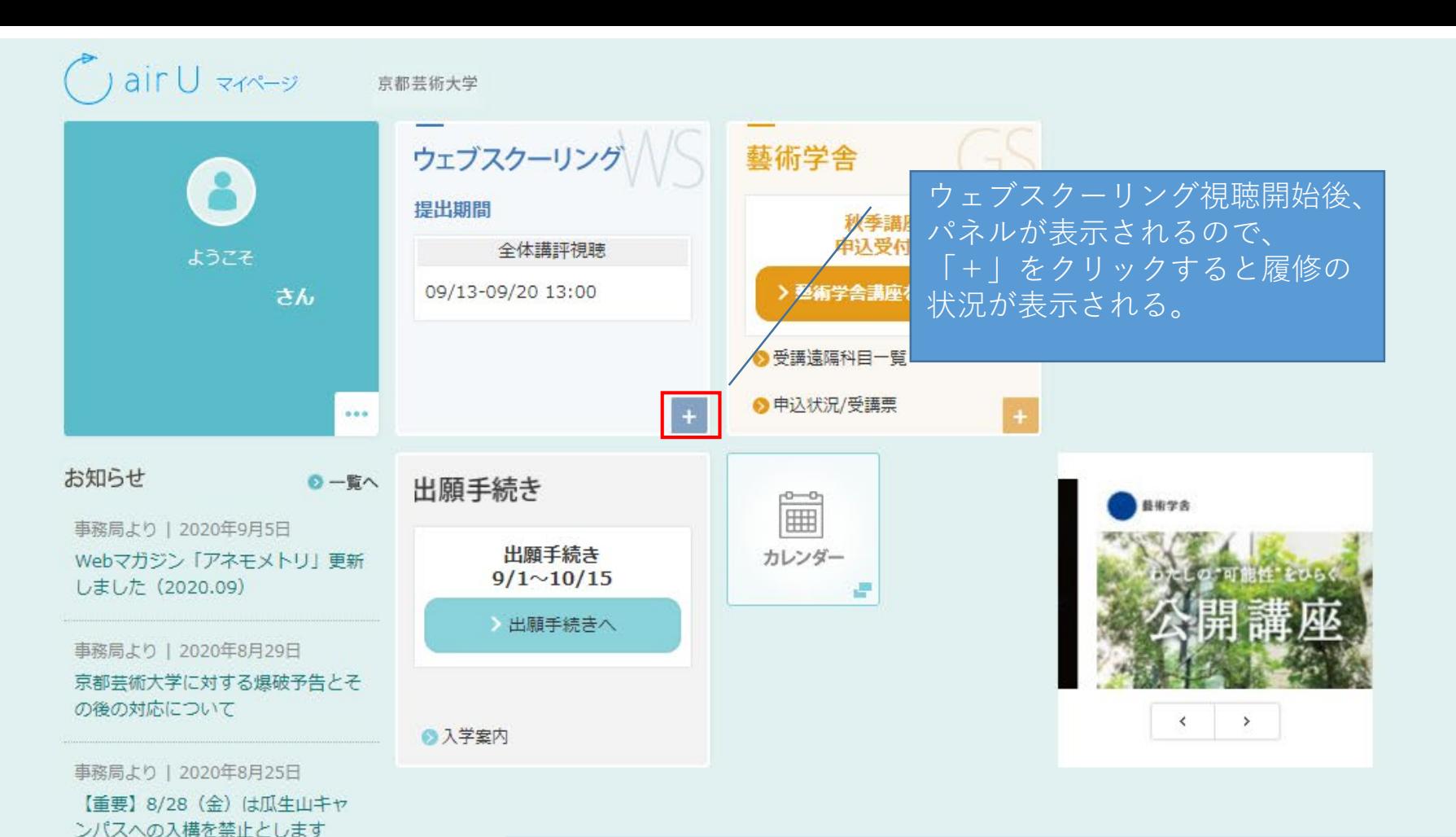

## **【「視聴済み」状態確認方法】**

事務局より | 2020年8月8日

事務局より | 2020年8月7日 2019年度「卒業・修了制作展」及 び「学位授与式・卒業式」について

山キャンパス)

《恋更》

夏期休業期間のお知らせ(京都瓜牛

全体講評動画は確実に最後まで視聴を完了していなければならないため、必ず「視聴済み」状態となって いることを確認してください。レポート試験や作品課題を提出していても、全体講評視聴期間中に視聴し なかった場合、授業を欠席したものとみなし、評価は不合格となります。

ログアウト

**①全体講評動画を視聴済みの科目は、airUマイページTOP画面の「ウェブスクーリング」パネル内にて、 「履修状況」欄に「全体講評 視聴済」と表示されます。 ②全体講評視聴ページの「>次へ」ボタンがグレーからグリーンに変化していることで確認できます。**

## ● air U マイページ 京都芸術大学

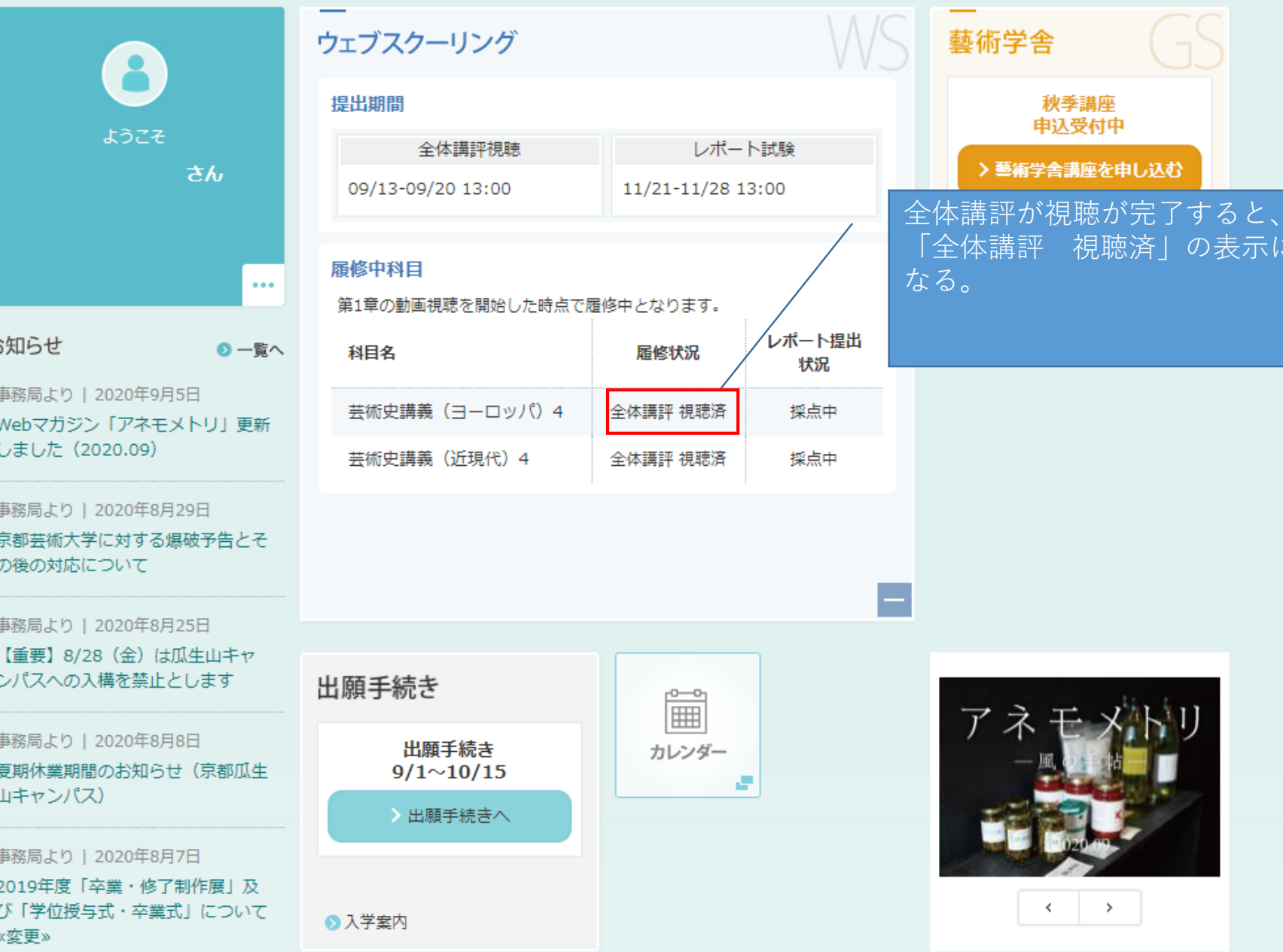

## $\bigcirc$ air $\bigcup$   $\forall x \in \mathcal{Y}$ 京都芸術大学

体

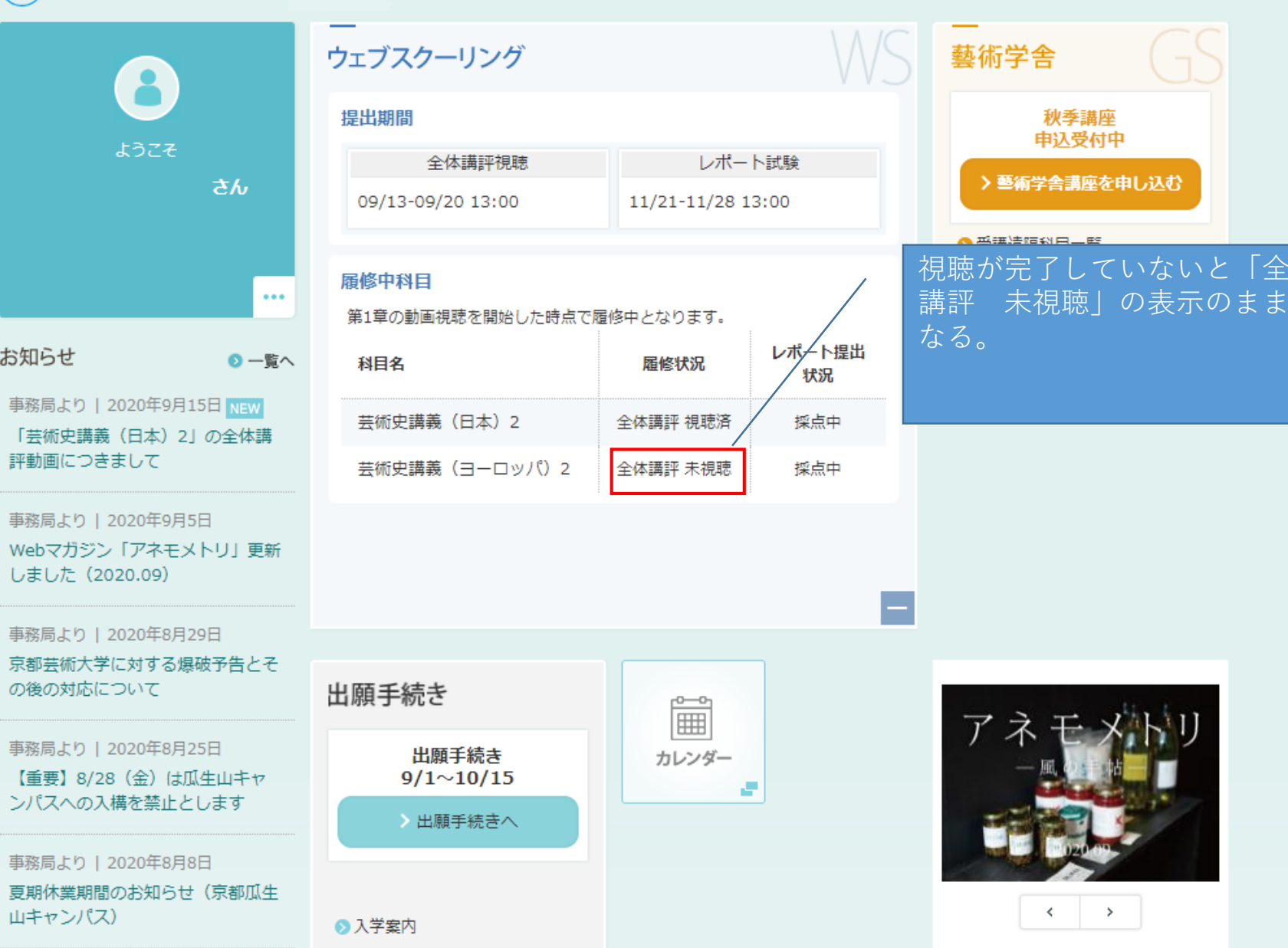

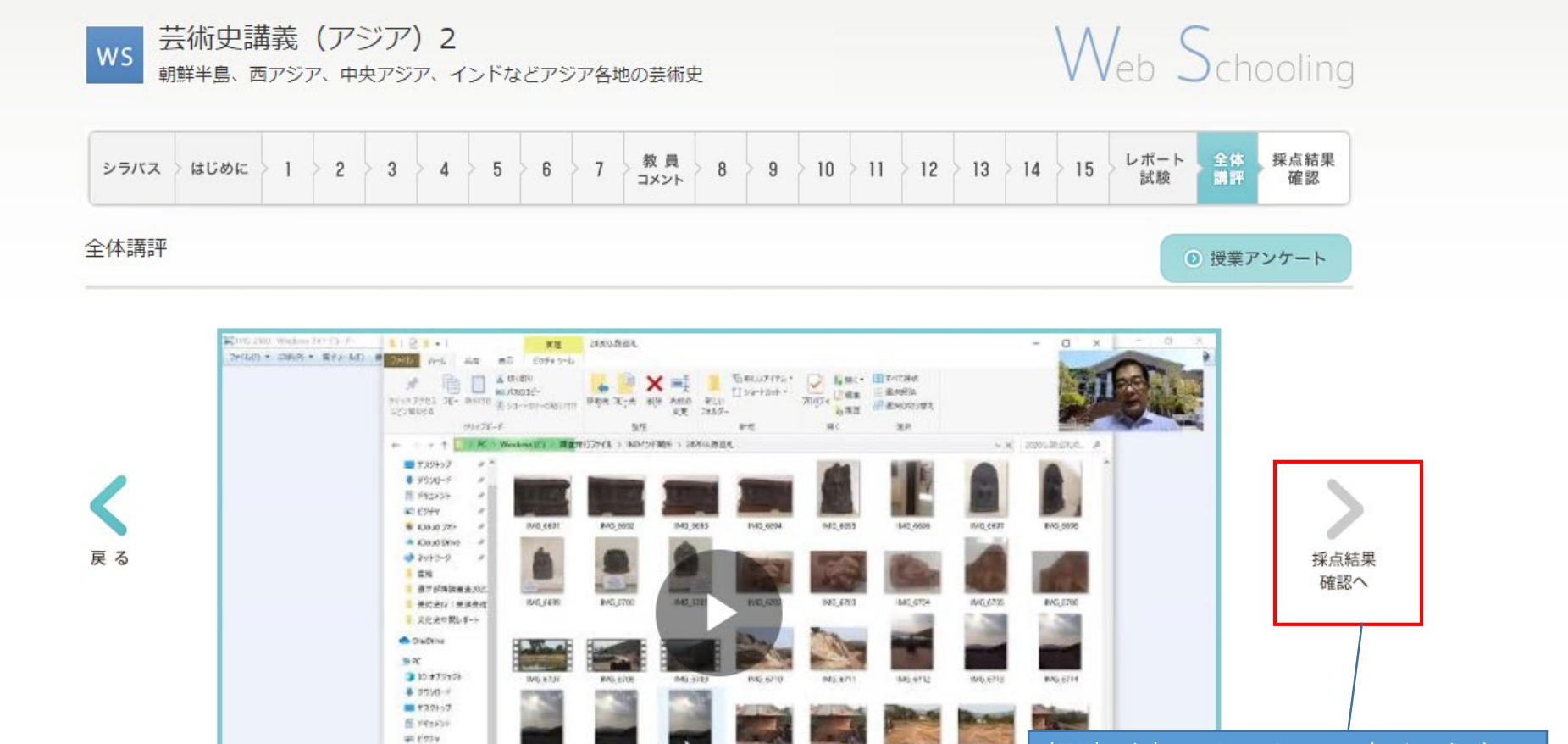

視聴が完了するとこの矢印がグ wajerzi レーからグリーンに変更し、採点 結果確認へ進めるようになれば全 体講評視聴済み。この画面はグ レーのため全体講評は未視聴の状 態。

京都芸術大学"芸術文化情報センター (図書館) "

書せた

**EDORMON** 

 $32 - 948$ L. WadsverdCo

1047 長女演員 1 日の満足を組み 3/4 585

**PAS 6711** 

100, 6715

**IMO STIP** 

 $\boxed{\mathcal{D}}$   $\mathcal{R}$   $\rightarrow$   $\boxed{\mathcal{H}$   $\rightarrow$   $\boxed{\mathcal{V}}$   $\rightarrow$   $\boxed{\mathcal{V}}$ 

PAUL0718

**DATES** 

160,0720